### **DO YOU KNOW? Microsoft Teams**

# **UPDATES TO TEAMS**

Office 365

You might have noticed a few new things in your Teams experience. Keep reading to learn more about these recent Teams updates.

### **Updated Teams Meeting Experience**

**Two major updates for the Teams Meeting experience**

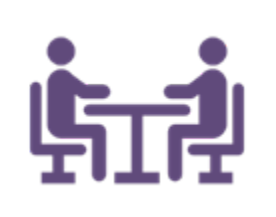

#### **Teams Pop-out Window**

Now when you join a meeting in the Teams desktop application it will open in its own window. This means that you can continue working in other parts of the Teams app while attending a meeting.

*If you prefer the old meeting experience you can change this in your Teams settings (click on your profile picture at the top right of your Teams window -> click settings -> then uncheck "Turn on new meeting experience..."*

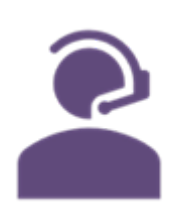

#### **Join Meeting Options**

Now when you join a Teams meeting from your desktop application you are presented with a much more intuitive option screen . Here you can easily control your meeting options before you even join.

*This screen will allow you to toggle your camera, control the video background, and set up your audio experience all before even joining the meeting. As always, we recommend joining Teams meeting using computer audio (because this saves Triumph money!) by connecting a headset to your desktop.*

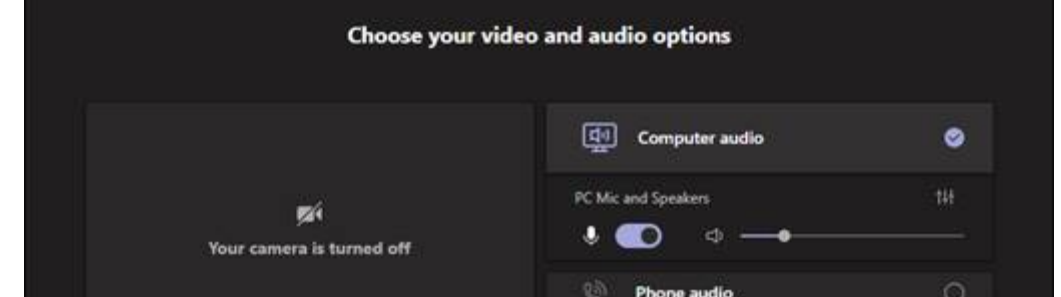

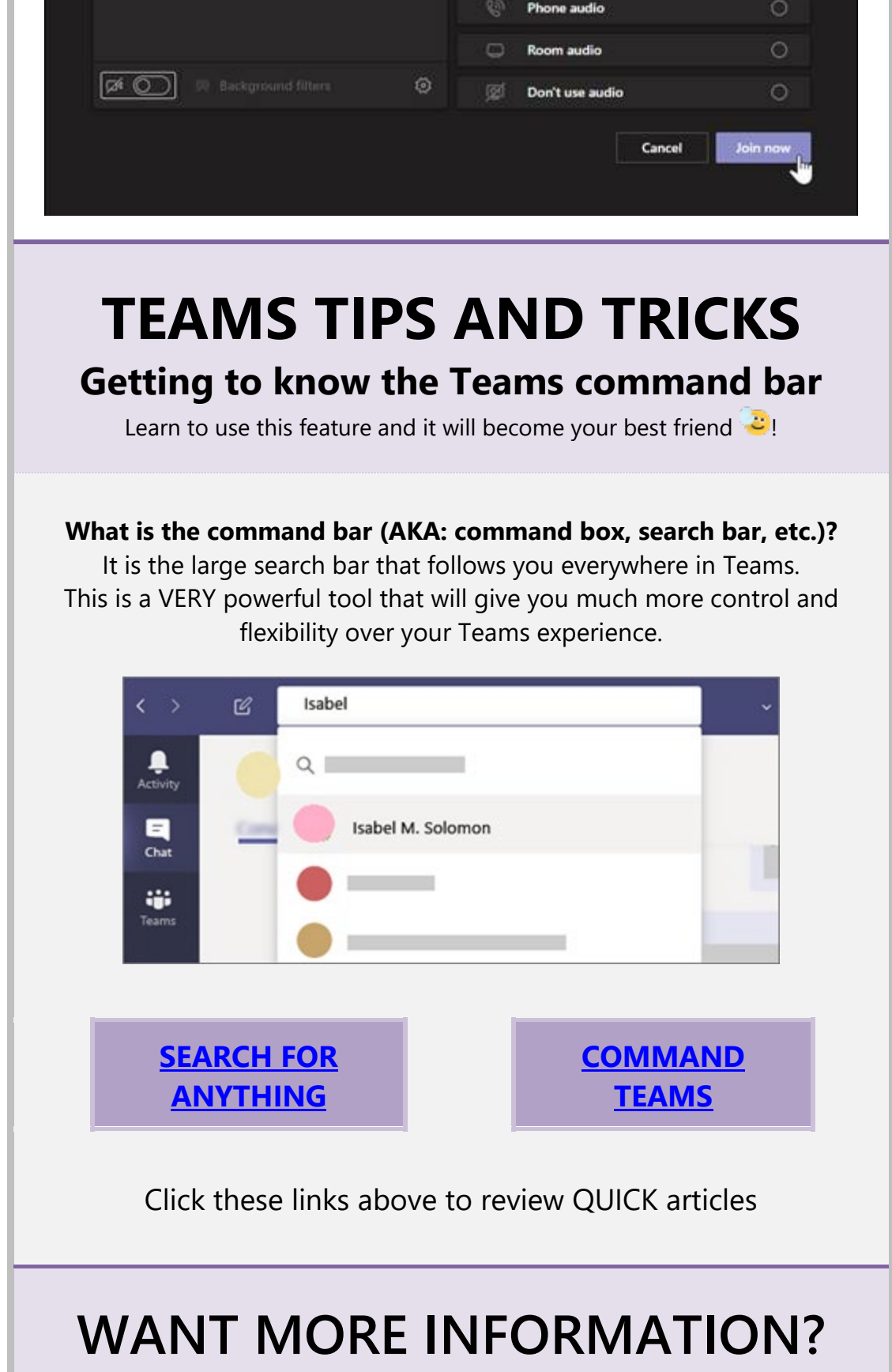

## Teams Self-service Training<br>Visit the [Teams Training Page](https://tgiservices.sharepoint.com/sites/MyTriumph/SitePages/Teams-Training-Page.aspx) for short (1-3 mins)

self-service videos and to watch the pre-recorded training sessions.

### Ask the Teams Experts

[Click this link to join the Teams 101 channel](https://teams.microsoft.com/l/channel/19%3ac0b4bf8c0f7d4683b0ed3175e8365950%40thread.skype/General?groupId=2f666e05-c128-4e83-99df-7ef4fe97284c&tenantId=c03a3de8-89e4-4504-b253-1bc26eaa7a89)

Here you can ask questions to our growing community of Teams experts. Also, you can learn a lot by seeing what your peers are asking.

#### IT Communications

Submit an issue or request

Visit the [Global Service Desk](https://globalservicedesk.triumphgroup.com/CherwellPortal/winlogin) Triumph Group, Inc. | Berwyn, PA